## **GUIDE D'UTILISATION D'UN MODULE DE STABILISATION INTEGRE (GYROSCOPE+ACCELEROMETRE) EN APPLICATION EMBARQUEE (Traduction du tuto** Ó **STARLINO Electronics - www.starlino.com)**

#### **INTRODUCTION**

Ce guide est destiné à toutes les personnes intéressées par les MEMS inertiels (Micro-Electro-Mechanical Systems), en particulier les accéléromètres et les gyroscopes ainsi que les dispositifs combinant ces deux types de capteur (IMU - Inertial Measurement Unit).

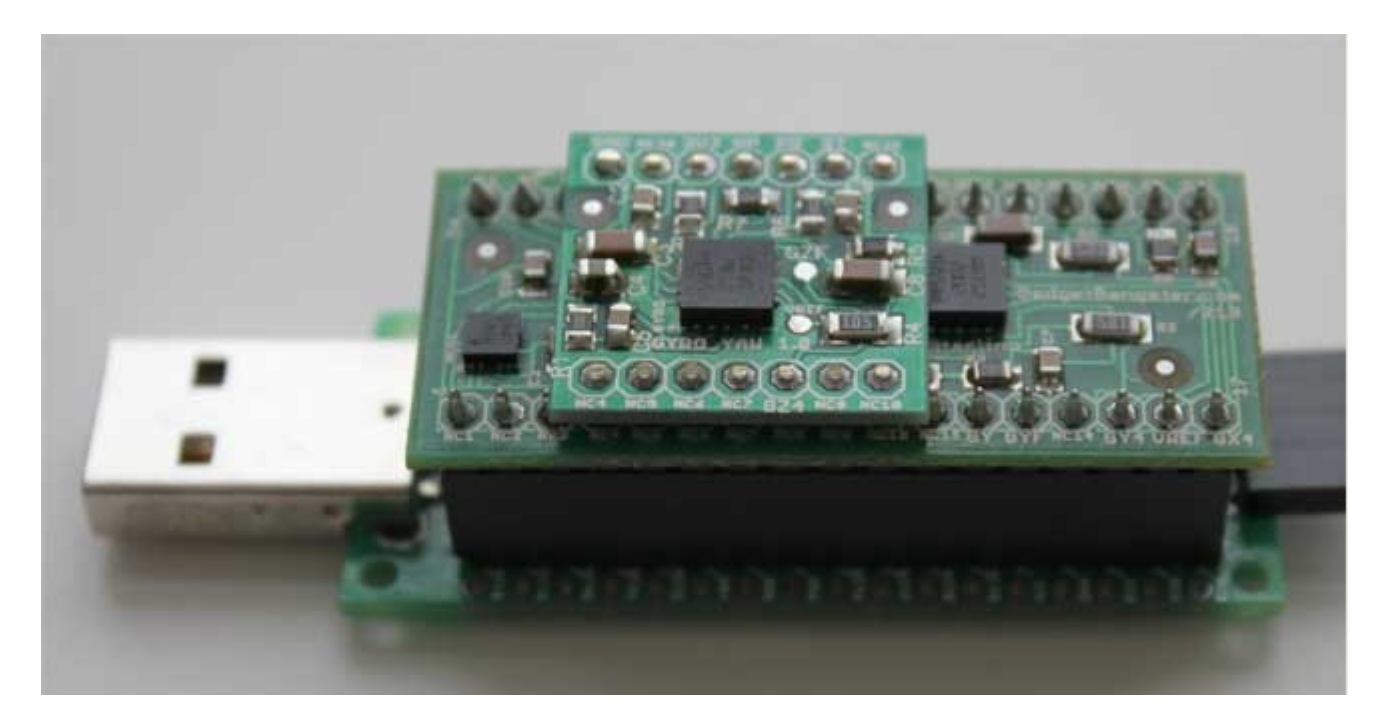

**Fig. 1- Acc\_Gyro\_6DOF + interface USB**

Exemple ci-dessus d'unité IMU, Accéléromètre /Gyroscope (6DOF - Degrees Of Freedom- 6 degrés de liberté) à la partie supérieure et unité de traitement compatible USB .

Je vais essayer dans cet article, de couvrir les sujets de base les plus importants :

- Qu'est-ce qu'une mesure à l'aide d'un accéléromètre.
- Qu'est-ce qu'une mesure à l'aide d'un gyroscope.
- Comment convertir les valeurs numériques obtenues à partir de ces capteurs en valeurs physiques analogiques (accélérations en g pour l'accéléromètre, en g / s pour le gyroscope).
- Comment combiner les résultats de l'accéléromètre et du gyroscope afin d'obtenir des informations précises sur l'inclinaison d'un appareil par rapport au plan horizontal.

Tout au long de l'article, j'essaierai d'utiliser les mathématiques le moins possible. Si vous savez ce qu'est un sinus, un cosinus ou une tangente, alors vous devriez être en mesure de comprendre et d'utiliser ces notions dans votre projet, peu importe la plate-forme que vous utilisez (Arduino, Hélice, Basic Stamp, puces Atmel, Microchip PIC, etc.).

Certains pensent que les mathématiques complexes sont indispensables à l'utilisation d'une unité IMU (FIR complexes ou filtres RII tels que des filtres de Kalman, filtres Parks-McClellan, etc.). Bien entendu, vous pouvez utiliser cette complexité et obtenir de superbes résultats, mais au prix d'un investissement

conséquent. Ma façon d'expliquer les choses exige simplement une connaissance des mathématiques de base. Je suis un adepte de la simplicité. Je pense qu'un système simple est plus facile à contrôler et à surveiller qu'un dispositif embarqué qui met en œuvre des algorithmes complexes nécessitant des calculs matriciels.

Pour ce tuto, je vais utiliser l'exemple d'une nouvelle unité IMU que j'ai conçu la Acc. Gyro Accéléromètre + Gyroscope IMU [\(http://www.starlino.com/store/acc-gyro\)](http://www.starlino.com/store/acc-gyro) , cf. Fig.1. Nous utiliserons les paramètres de ce dispositif dans nos exemples ci-dessous. Cette unité est un bon appareil pour débuter, car il se compose de 3 dispositifs:

– LIS331AL (http://www.starlino.com/wp-content/uploads/data/acc\_gyro/LIS331AL.pdf) - Un accéléromètre analogique 3 axes -2G

– LPR550AL (http://www.starlino.com/wp-content/uploads/data/acc\_gyro/LPR550AL.pdf) un gyroscope 2 axes (tangage et roulis), 500 deg / seconde.

– LY550ALH (http://www.starlino.com/wp-content/uploads/data/acc\_gyro/LY550ALH.pdf) -

un gyroscope 1 axe (Yaw) (ce dernier dispositif n'est pas utilisé dans ce tutoriel mais il devient pertinent lorsque vous mettez en œuvre les matrices de rotation). (http://starlino.com/dcm\_tutorial.html) Ensemble, ils forment un dispositif de mesure inertielle à 6 degrés de liberté (6DOF), une dénomination un peu fantaisiste derrière laquelle on découvre un dispositif très utile que nous allons expliquer en détail ci-dessous.

## **PARTIE 1 - ACCELEROMETRE**

Pour étudier ce dispositif, nous allons commencer avec l'accéléromètre. Pour décrire le rôle d'un accéléromètre, on peut imaginer une boîte en forme de cube avec une balle à l'intérieur (ou tout autre objet issu de votre imagination !):

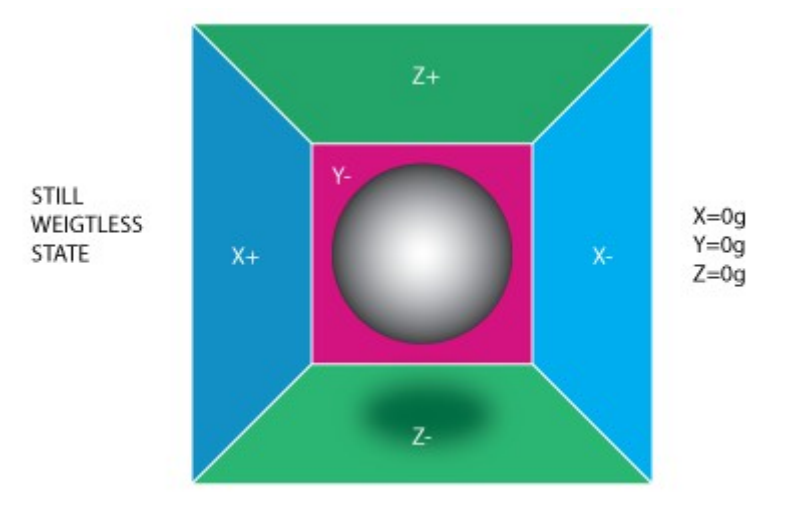

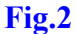

Si nous considérons cette boîte dans un endroit sans champ de gravitation et sans aucun autre champ qui pourrait influer sur la position de la balle, celle-ci va simplement flotter au centre de la boîte. Vous pouvez imaginer que la boîte est un espace sidéral lointain, éloigné de tous les corps cosmiques, ou au moins un vaisseau spatial en orbite autour de la planète dans lequel tout est en état d'apesanteur. Dans l'image cidessus vous pouvez remarquer que nous attribuons à chaque axe deux parois opposées (nous avons supprimé la paroi Y + afin de pouvoir regarder à l'intérieur de la boîte). Imaginez que chaque paroi soit sensible à la pression. Si nous déplaçons brusquement la boîte vers la gauche (nous accélérons la boîte avec une accélération égale à  $1g = 9.81 \text{ m/s}^2$ ), la balle va alors frapper la paroi X-. Si on mesure alors la pression exercée par la balle sur la paroi, on obtient une valeur de 1g orientée selon l'axe X.

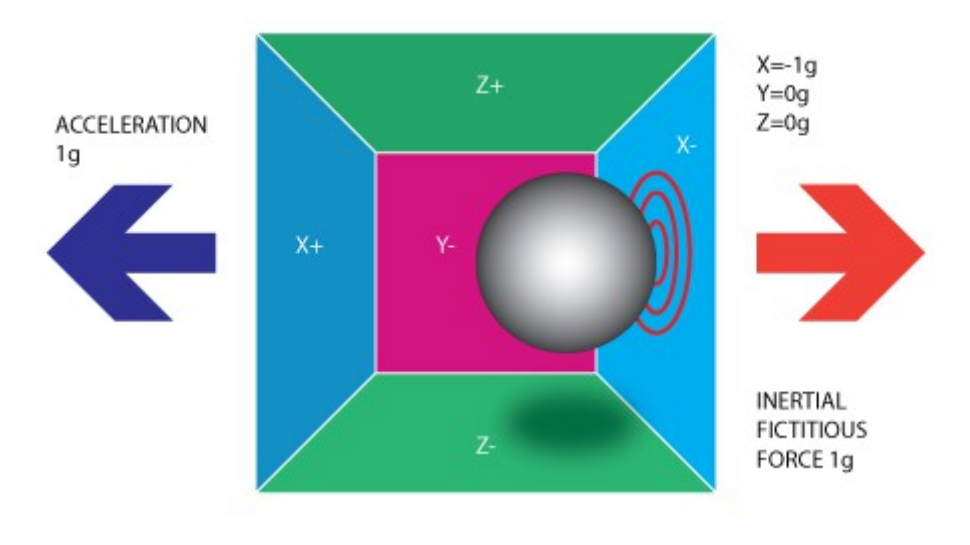

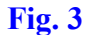

On notera que l'accéléromètre va effectivement détecter une force dans la direction opposée à celle du vecteur d'accélération. Cette force est souvent appelée la Force d'inertie ou Force fictive (http://en.wikipedia.org/wiki/Fictitious\_force). Ce qu'il faut retenir ici c'est que l' accéléromètre mesure indirectement l'accélération au travers de la force qui est appliquée à l'une des «parois de mesure» (selon notre modèle, il pourrait par exemple s'agir d'un ressort). Cette force peut être causée par l'accélération, mais comme nous le verrons dans le prochain exemple, ce ne sera pas toujours le cas.

Si nous installons notre modèle sur la surface de la Terre, la balle va «tomber» sur la paroi Z- et appliquer une force de 1 g sur la paroi du fond, comme le montre l'image ci-dessous:

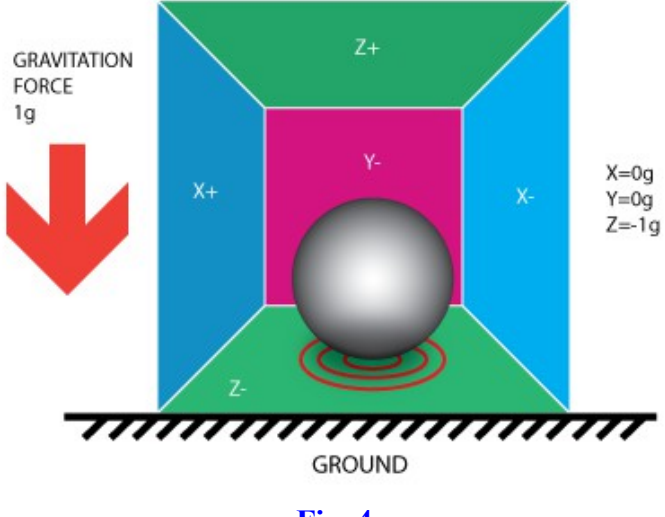

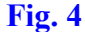

Dans ce cas, la boîte ne bouge pas, mais nous obtenons toujours une lecture de -1g sur l'axe Z. La pression que la balle applique sur la paroi est causée par la force de gravitation. En théorie, ce pourrait être un type de force différent - par exemple, si vous vous imaginez que notre balle est métallique, le fait de placer un aimant à côté de la boîte pourrait déplacer la balle de telle sorte qu'elle frappe une autre paroi. Ceci montre bien qu'un accéléromètre mesure une force et non pas une accélération. **L'accélération provoque la force d'inertie qui est détectée par le mécanisme de l'accéléromètre.**

Bien que le modèle représenté ici par un boîte et une balle ne soit pas exactement semblable à un capteur MEMS , il est souvent utile dans la résolution des problèmes liés à l'accéléromètre. Il existe en réalité des capteurs similaires fonctionnant à l'aide de bille métalliques, que l'on appelle interrupteurs à bascule, mais ils sont relativement «primitifs» et s'ils peuvent déterminer si l'appareil est incliné ou non, il ne permettent pas de quantifier cette inclinaison.

Jusqu'à présent, nous avons analysé la sortie de l'accéléromètre sur un seul axe, mais il est beaucoup plus intéressant d'utiliser un accéléromètre capable de détecter les forces d'inertie sur les trois axes. Revenons à notre modèle de boîte, et faisons tourner la boîte de 45 degrés vers la droite. La balle va maintenant exercer une pression sur 2 parois de la boîte: Z- et X- comme le montre l'image ci-dessous:

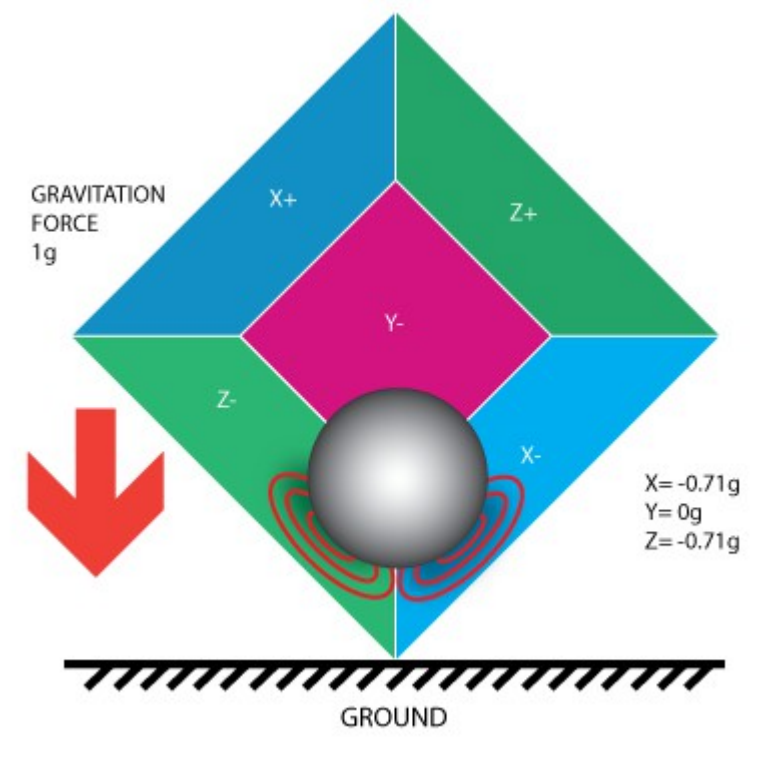

**Fig. 5**

Les valeurs de **0,71g** ne sont pas arbitraires, elles sont en fait l'arrondi de la racine carrée de 0,5 [SQRT] (1/2)=0,707106...]. Cela deviendra plus clair lorsque nous introduirons notre prochain modèle d'accéléromètre.

Dans le modèle précédent, nous avons fixé la force de la gravitation et exercé une rotation sur notre boîte imaginaire. Dans les 2 dernières exemples, nous avons analysé la sortie en 2 positions différentes de la boîte, tandis que le vecteur de force est resté constant. Bien que cela ait été utile pour comprendre comment l'accéléromètre interagit avec des forces extérieures, il est plus pratique, pour effectuer les calculs, de définir un système de coordonnées lié aux axes de l'accéléromètre et d'imaginer que le vecteur de force tourne autour de notre position.

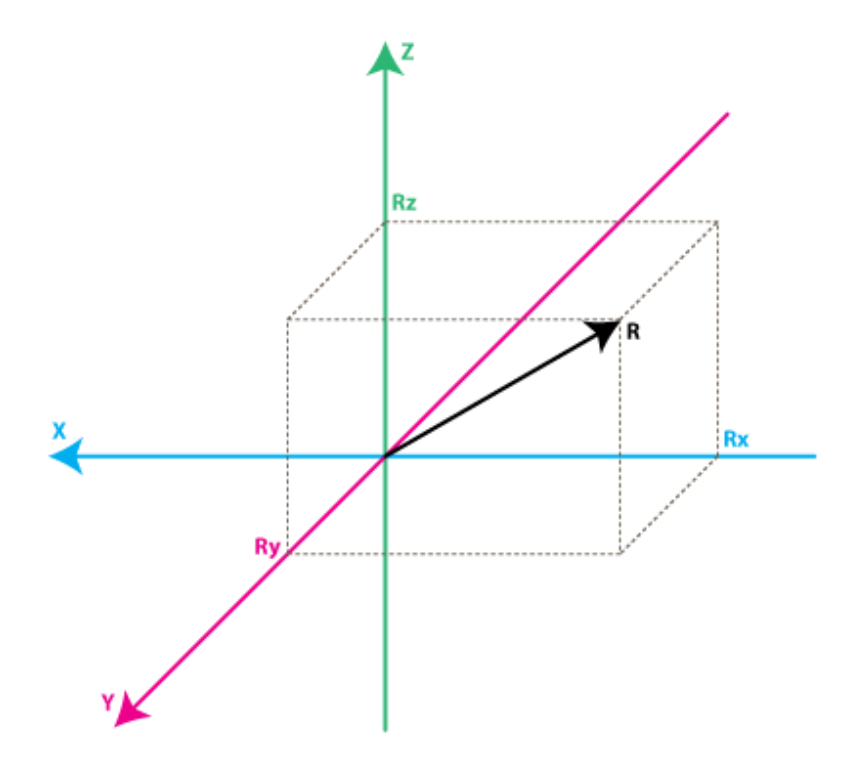

#### **Fig. 6**

Comme vous pouvez le voir sur le schéma ci-dessus, afin de faciliter la transition, j'ai conservé pour les axes, les mêmes couleurs que celles des parois des boîtes précédentes. Imaginez simplement que chaque axe dans le nouveau modèle soit perpendiculaire aux faces respectives de la boîte dans le modèle précédent. Le vecteur R est le vecteur de force qui correspond à la mesure de l'accéléromètre (ce pourrait être soit la force de gravitation, soit une autre force d'inertie, ou encore une combinaison des deux). Rx, Ry, Rz sont les projections respectives du vecteur de R sur les axes X, Y, et Z .

On peut établir la relation suivante:

 $R^2 = Rx^2 + Ry^2 + Rz^2$  **(Eq. 1)** 

#### **qui est essentiellement l'équivalent du théorème de Pythagore en 3D**.

Nous avons énoncé que les valeurs des forces obtenues en Fig.5 étaient SQRT (1/2) = 0,71g . Si on remplace dans l'équation ci-dessus les projections des forces par cette valeur :

 $R^{2} = (-SQRT(1/2))^{2} + 0y^{2} + (-SQRT(1/2))^{2}$  $R^2=0.5+0+0.5=1$ Soit : **R=1**

Nous vérifions ainsi que notre force de gravitation est bien de **1 g**.

Après ce préambule présentant la théorie de base, nous allons étudier de plus près les accéléromètres utilisés dans les dispositifs réels.

Les valeurs Rx, Ry, Rz, qui sont effectivement en relation linéaire avec les valeurs fournies par ces accéléromètres, vont nous permettre d'effectuer tous les calculs nécessaires.

Nous allons voir sous quelle forme les accéléromètres vont nous fournir ces informations. La plupart des accéléromètres sont répartis en deux catégories: numériques et analogiques. Les accéléromètres numériques fournissent des informations en utilisant un protocole de communication série comme I2C, SPI ou USART.

Les accéléromètres analogiques fournissent des sorties sous la forme d'un niveau de tension dans une plage prédéfinie qui doit être converti en une valeur numérique en utilisant un module CAN (convertisseur analogique-numérique). Je n'entrerai pas dans les détails sur la façon dont fonctionne ce type de convertisseur, en partie parce qu'il est un vaste sujet, et en partie parce qu'il est différent d'une plate-forme à l'autre. Certains microcontrôleurs posséderont un ADC intégré, d'autres nécessiteront des composants externes afin d'effectuer les conversions de l'ADC. Peu importe quel type de module ADC vous utilisez, vous obtiendrez de toute façon une valeur codée en binaire dans une certaine plage dépendant de la précision du capteur. Par exemple, un module de calcul ADC 10 bits va afficher une valeur dans la plage de **0..1023**, notez que **1023 = 210 -1**. Un module ADC 12 bits va afficher une valeur dans la plage de  $0.4095(4095 = 2^{12}-1)$ ...etc...

Considérons l'exemple simple suivant: supposons que notre module 10 bits ADC nous ait donné les valeurs suivantes pour les trois canaux de l'accéléromètre (axes):

#### **AdcRx = 586 AdcRy = 630 AdcRz = 561**

Chaque module ADC possède une tension de référence (en général tension d'alimentation du module), supposons dans notre exemple que cette tension soit de 3.3V. Pour convertir une valeur 10 bits ADC en une tension correspondante, nous utilisons la formule suivante:

## **VoltsRx = AdcRx \* Vref / 1023**

**Remarque:** pour un ADC de 8 bits, on diviserait par  $255 = 2^8$  -1, et pour un ADC de 12bits par  $4095=2^{12}-1$  etc.

Appliquons cette formule pour les 3 axes de notre exemple:

```
VoltsRx = 586 * 3,3 V / 1023 = \sim 1.89V (nous arrondissons tous les résultats à 2 décimales)
VoltsRv = 630 * 3,3 V / 1023 = ~2.03VVoltsRz = 561 * 3,3 V / 1023 = ~1.81V
```
Par ailleurs, chaque accéléromètre possède un niveau de tension **zéro-g**, (indiqué dans les spécifications constructeurs -cf Datasheet). c'est la tension fournie par l'accéléromètre lorsqu'il est soumis à une accélération de 0g.

Pour obtenir une valeur de tension « signée », nous devons tenir compte de cette référence 0g. Supposons pour notre exemple que ce niveau de tension de 0g soit VzeroG = 1.65V. Nous calculons les décalages de tension de zéro-g comme suit ::

**DeltaVoltsRx = 1.89V - 1,65 = 0.24V DeltaVoltsRy = 2.03V - 1,65 = 0.38V DeltaVoltsRz = 1.81V - 1,65 = 0.16V**

Nous avons maintenant une lecture des résultats de l'accéléromètre en Volts, mais nous ne connaissons pas encore la valeur exprimée en g  $(9.81 \text{ m/s}^2)$ . Pour faire la conversion finale, nous devons faire intervenir **la sensibilité** de l'accéléromètre, généralement exprimée en mV / g. Supposons que pour notre exemple, cette sensibilité soit de 478.5mV / g , soit : 0.4785V / g (les valeurs de sensibilité sont aussi indiquées dans les spécifications de l'accéléromètre).

Pour obtenir les valeurs de force finales exprimées en g nous utilisons la formule suivante:

#### **Rx = DeltaVoltsRx / Sensibilité**

Soit, pour notre exemple :  $Rx = 0.24V / 0.4785V / g = ~0.5 g$  $Rv = 0.38V / 0.4785V / g = \sim 0.79 g$  $Rz = 0.16V / 0.4785V / g = \sim 0.33 g$ 

Nous pourrions bien entendu combiner tous les calculs dans une seule formule, mais nous avons détaillé chaque étape du calcul pour une meilleure compréhension des étapes, de la lecture des données numériques brutes de l'ADC aux valeurs finales analogiques des forces exprimées en g.

Voici les équations complètes :

```
Rx = (AdcRx * Vref / 1023 - VzeroG) / Sensibilité (Eq.2)
Ry = (AdcRy * Vref / 1023 - VzeroG) / Sensibilité
Rz = (AdcRz * Vref / 1023 - VzeroG) / Sensibilité
```
Nous avons maintenant les 3 composantes qui définissent notre vecteur de la force d'inertie, si l'appareil n'est pas soumis à d'autres forces que la gravitation, nous pouvons admettre que notre vecteur représentant la force de gravitation est correctement défini.

Si nous voulons obtenir **l'inclinaison** du dispositif par rapport au sol, nous pouvons calculer l'angle entre ce vecteur et l'axe Z.

Si nous sommes aussi intéressés par la direction de l'axe d'inclinaison, nous pouvons diviser le résultat en 2 composantes: l'inclinaison sur les axes X et Y qui peut être calculée comme étant l'angle entre le vecteur de la gravitation et les axes X / Y . Maintenant que nous avons calculé les valeurs de Rx, Ry et Rz, le calcul de ces angles est plus simple que l'on pourrait le penser.

Revenons à notre dernier modèle de l'accéléromètre et voyons plus en détail les relations pouvant être établies concernant ces angles:

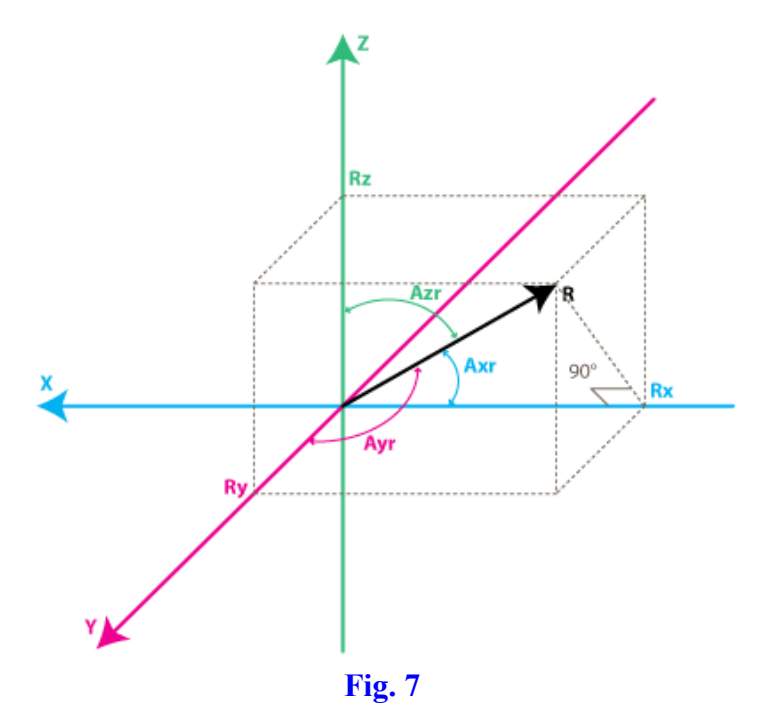

Les angles qui nous intéressent sont les angles entre X, Y, Z et les axes du vecteur de force R. Nous allons définir ces angles en tant que : Axr, Ayr, Azr.

Nous pouvons déduire du triangle rectangle formé par R et Rx la relation suivante:

 $\cos(Axr) = Rx / R$ 

et de la même façon:

 $\cos(Avr) = Ry/R$ **cos (Azr) = Rz / R**

Nous pouvons déduire de **Eq.1** que :  $R =$ **SORT** ( $Rx^2 + Ry^2 + Rz^2$ ).

Nous pouvons maintenant trouver nos angles en utilisant les fonctions **arccosinus** (fonctions inverses des fonctions **cosinus**):

 $Axr = arccos (Rx / R)$  $Ayr = arccos (Rv / R)$ **Azr = arccos (Rz / R)**

Comme nous avons détaillé toutes les étapes du calcul, vous pouvez en fonction de vos applications, utiliser toutes les formules intermédiaires que nous avons décrites.

#### **QUELQUES REMARQUES TRES UTILES :**

Simplifions la notation comme suit:

 $\cos x = \cos (A x r) = R x / R$  $cos y = cos (Ayr) = Ry / R$  $\cos z = \cos (A z r) = R z / R$ 

Ce triplet est souvent appelé cosinus directeur, et il représente essentiellement le vecteur unitaire (vecteur avec une longueur de 1) qui a même direction que notre vecteur R. Vous pouvez facilement vérifier que:

## **SORT**  $(\cos x^2 + \cos y^2 + \cos z^2) = 1$

Ceci est une propriété intéressante, car elle nous dispense de prendre en compte le module (la longueur) du vecteur R. Ainsi, lorsque nous sommes seulement intéressés par le **sens** du vecteur d'inertie, il est logique de normaliser afin de simplifier les calculs.

Nous allons maintenant étudier le modèle du gyroscope, et nous verrons ensuite comment les données de l'accéléromètre et du gyroscope peuvent être combinées pour fournir des estimations d'inclinaison encore plus précises.

#### **PARTIE 2 - GYROSCOPE**

Le principe étant acquis, nous ne ferons pas référence au modèle de boîtes équivalent pour le gyroscope, comme nous l'avons fait pour l'accéléromètre. Nous allons immédiatement faire référence au système de coordonnées angulaires selon les 3 axes X,Y et Z.

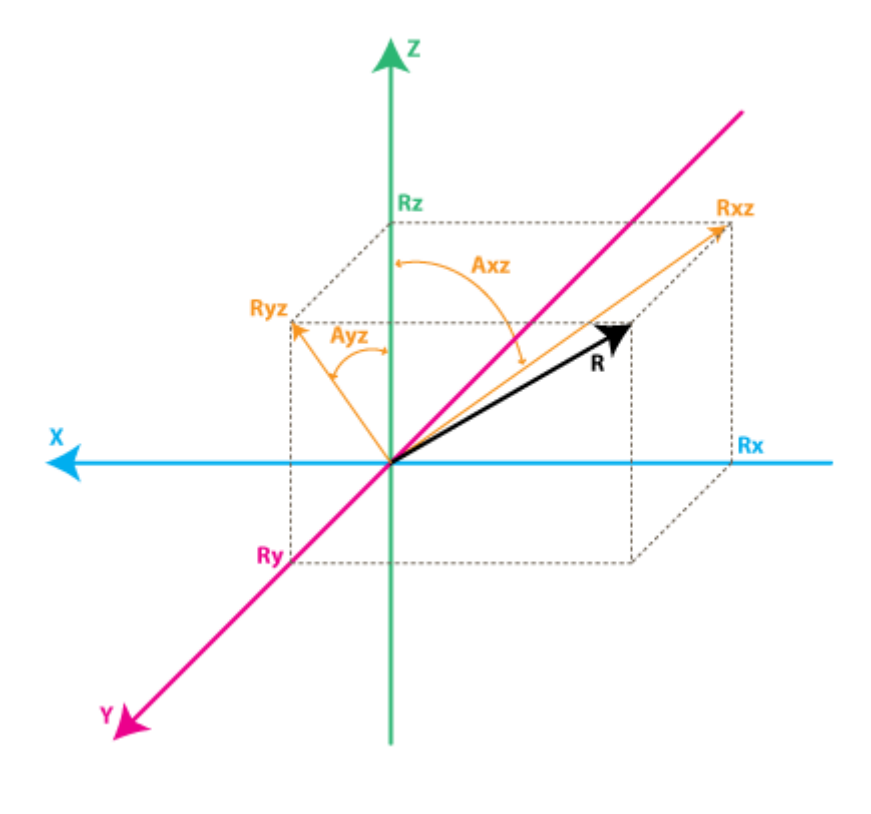

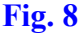

Chaque canal d'un gyroscope mesure la rotation autour d'un axe. Par exemple un gyroscope 2-axes permettra de mesurer la rotation autour (certains disent "à propos de") des axes X et Y. Pour exprimer cette rotation en nombre faisons quelques notations.

Dans un premier temps, définissons:

Rxz – comme étant la projection du vecteur de force inertielle R sur le plan XZ

Ryz – comme étant la projection du vecteur de force inertielle R sur le plan YZ

En appliquant le théorème de Pythagore au triangle rectangle formé par Rxz et Rz, on obtient:

 $Rxz^2 = Rx^2 + Rz^2$ et de même:  $Rvz^{2} = Rv^{2} + Rz^{2}$ 

notez également que:

**R2 = Rxz2 + Ry2**, ceci peut être déduit de **Equ.1** et des équations ci-dessus, ou bien ce peut être déduit du triangle rectangle formé par R et Ryz:  $R^2 = Rv^2 + Rx^2$ 

Nous n'utiliserons pas ces formules dans cet article, mais il peut être intéressant de noter la relation existante entre toutes les valeurs de notre modèle.

Par ailleurs, nous allons définir l'angle entre l'axe Z et les vecteurs Rxz et Ryz, comme suit:

**Axz** - est l'angle entre la projection Rxz (projection de R sur le plan XZ) et l'axe Z **Ayz** - est l'angle entre la projection Ryz (projection de R sur le plan YZ) et l'axe Z Décrivons maintenant plus précisément ce que mesure le gyroscope.

Le gyroscope mesure le taux de changement des angles définis ci-dessus, c'est-à-dire une vitesse angulaire. En d'autres termes, il va afficher une valeur qui est en relation linéaire avec la vitesse de variation de ces angles. Pour expliquer cela, supposons que nous ayons mesuré l'angle de rotation autour de l'axe Y (c'est-à-dire l'angle Axz) au temps **t0**, que nous définissons comme étant égal à **Axz0**; nous mesurons ultérieurement cet angle à un temps **t1** définit comme étant égal à **Axz1**. La vitesse angulaire sera calculée comme suit :

## **V**  $Axz = (Axz1 - Axz0) / (t1 - t0).$

Si nous exprimons Axz en degrés, et le temps en secondes, cette valeur sera exprimée en degrés / s. Voilà ce que mesure le gyroscope.

Dans la pratique, un gyroscope (sauf s'il s'agit d'un gyroscope numérique spécial) fournira rarement une valeur exprimée en degrés/s. Au même titre que pour l'accéléromètre, on obtient une valeur ADC qu'il sera nécessaire de convertir en deg / s, en utilisant une formule similaire à **Equ.2** que nous avons défini pour l'accéléromètre.

Pour convertir l'ADC en une valeur en degré/s, nous mettrons en oeuvre les formules de conversion suivantes (nous supposons que nous utilisons un module ADC de 10 bits, soit un facteur de conversion de 2 10-1= **1023**, [**255** pour 8 bits, **4095** pour 12 bits ...etc..]).

#### **V\_Axz = (AdcGyroXZ \* Vref / 1023 - VzeroRate) / Sensibilité Eq.3 V\_Ayz = (AdcGyroYZ \* Vref / 1023 - VzeroRate) / Sensibilité**

AdcGyroXZ, AdcGyroYZ - sont obtenus à partir des valeurs ADC du gyroscope et représentent les mesures de la rotation des projections du vecteur R respectivement sur les plans XZ et YZ, ce qui est l'équivalent à la rotation autour des axes X et Y, respectivement.

**Vref** est la tension de référence de l'ADC, comme pour l'accéléromètre, nous utiliserons 3,3V dans l'exemple suivant.

**VzeroRate** est la tension à vitesse angulaire nulle, en d'autres termes la tension mesurée quand le gyroscope n'est soumis à aucune rotation, supposons pour notre exemple 1,23 V .

**REMARQUE :** les valeurs de tension à vitesse angulaire nulle sont fournies par les spécifications constructeur. Cependant, la plupart des gyroscopes subissent un léger décalage après avoir été soudés. Si l'on veut mesurer précisément VzeroRate pour chaque axe , il est souhaitable d'écrire une routine d'étalonnage pour déterminer cette valeur avant la mise en service, le gyroscope étant maintenu immobile durant l'étalonnage.

**Sensibilité** est la sensibilité du gyroscope elle est exprimée en **mV/(deg/s)** souvent notée : **mV/deg/s,** qui indique l'augmentation en mV de la valeur fournie par le gyroscope, si vous augmentez la vitesse de rotation d'un **deg / s**. Pour notre exemple, la sensibilité de la platine **Acc\_Gyro** est de 2 mV / deg / s ou 0.002V / deg / s

Voici un exemple chiffré: Supposons que notre module ADC retourne les valeurs suivantes:

## **AdcGyroXZ = 571 AdcGyroXZ = 323**

En utilisant la formule ci-dessus, et en utilisant les paramètres de spécifications précédemment cité, nous

aurons:

### **V**  $Axz = (571 * 3,3 / 1023 - 1,23 V) / (0.002V / deg / s) = ~306 deg / s$  $\overline{V}$  Ayz = (323 \* 3,3 / 1023 - 1,23 V) / (0.002V / deg / s) = ~ -94 ° / s

En d'autres termes le dispositif tourne autour de l'axe Y (ou on peut dire qu'il tourne dans le plan XZ) avec une vitesse de 306 ° / s et autour de l'axe X (ou on peut dire qu'il tourne dans le plan YZ) avec une vitesse de - 94  $\degree$  / s.

Remarquez que le signe négatif signifie que le dispositif tourne dans le sens opposé au sens positif, comme défini dans les spécifications du gyroscope. Dans le cas où cette spécification n'est pas fournie, vous devrez la mettre en évidence en expérimentant avec le dispositif et en notant l'évolution des tensions sur les broches de sortie.

Le mieux est d'utiliser un oscilloscope car dès que vous arrêtez la rotation, la tension sera ramené au niveau du taux zéro. Si vous utilisez un multimètre vous auriez à maintenir un taux de rotation constant pendant plusieurs secondes et à noter la tension au cours de cette rotation, puis à la comparer avec la tension à taux zéro. Si elle est supérieure à la tension de taux zéro, cela signifie que le sens de rotation est positif.

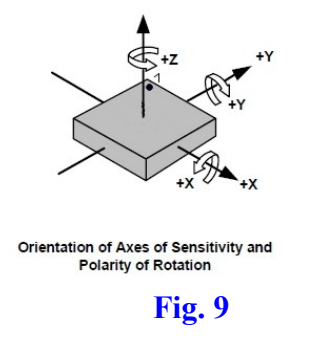

A titre d'exemple, la fig.9 montre les sens et polarités pouvant être fournis pour un gyroscope.

## **PARTIE 3 - COMBINAISON DES DONNEES DE L'ACCELEROMETRE ET DU GYROSCOPE**

Si vous lisez cet article, vous avez probablement acquis ou envisagez d'acquérir un dispositif de IMU, ou bien vous avez l'intention d'en construire un à partir de périphériques accéléromètre et gyroscope séparés.

**REMARQUE**: pour l'application pratique et les essais liés à ce chapitre, vous pouvez consulter l'article suivant :

## [http://starlino.com/imu\\_kalman\\_arduino.html](http://starlino.com/imu_kalman_arduino.html)

La première étape dans l'utilisation d'un dispositif IMU qui combine un accéléromètre et un gyroscope est d'aligner leurs systèmes de coordonnées. La meilleure façon de le faire est de choisir le système de coordonnées de l'accéléromètre comme référence du système de coordonnées. La plupart des fiches de données de l'accéléromètre présenteront la direction des axes X, Y, Z par rapport à l'image de la puce physique ou de son support (Breadboard). Par exemple voici les directions de X, Y, Z axes, comme indiqué dans les spécifications pour le dispositif Acc\_Gyro:

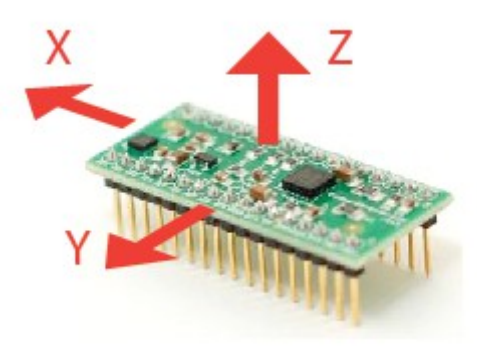

**Fig. 10**

Nous devrons alors:

- Identifier les sorties du gyroscope qui correspondent aux valeurs V\_Axz, V\_Ayz discutées cidessus.
- Déterminer si ces sorties doivent être inversées en raison de la position physique du gyroscope par rapport à l'accéléromètre.

**REMARQUE** : Si un gyroscope possède des sorties marquées X ou Y, nous vous conseillons de ne pas conclure hâtivement qu'elles correspondent obligatoirement à des axes du système de coordonnées de l'accéléromètre, même si ces sorties font partie d'une unité IMU. La meilleure façon d'en être sûr est de les tester.

Voici une séquence d'échantillonnage afin de déterminer quelle sortie de gyroscope correspond à la valeur V\_Axz discutée ci-dessus.

- Commencer par placer l'appareil en position horizontale. Les deux sorties X et Y de l'accéléromètre devraient présenter la tension zéro-g (1,65V par exemple pour le dispositif Acc\_Gyro ).
- Faire ensuite pivoter le dispositif autour de l'axe Y, ou si vous préférez, le faire pivoter dans le plan XZ, de sorte que les sorties X et Z de l'accéléromètre évolue et que la sortie Y reste constante.
- Tout en faisant tourner l'appareil à une vitesse constante, noter les sorties du gyroscope qui évoluent et celles qui restent constantes.
- La sortie du gyroscope qui a changé au cours de la rotation autour de l'axe Y (rotation dans le plan XZ) fournira la valeur d'entrée pour AdcGyroxz, à partir de laquelle on calcule V\_Axz
- L'étape finale consiste à confirmer quelle est la direction de rotation qui correspond à notre modèle. Dans certains cas, vous pouvez avoir à inverser la valeur de V\_Axz, en raison de la position physique du gyroscope par rapport à l'accéléromètre.
- Effectuer à nouveau le test ci-dessus, tourner le dispositif autour de l'axe Y, cette fois surveiller la sortie X de l'accéléromètre (AdcRx dans notre modèle). Si AdcRx augmente (dans les 90 premiers degrés de rotation de la position horizontale), alors AdcGyroxz doit diminuer. Cela est dû au fait que nous suivons le vecteur de la gravitation et lorsque le dispositif tourne dans un sens, le vecteur tourne dans le sens opposé (par rapport au système de coordonnées de l'appareil que nous utilisons). Si ce n'est pas le cas, vous devrez inverser V\_Axz en positionnant la variable InvertAxz dans Eq.3, comme suit:

## **V\_Axz = InvertAxz \* (\* AdcGyroXZ Vref / 1023 - VzeroRate) / Sensibilité** où **InvertAxz est égale à 1 ou à -1**

Le même test peut être réalisé pour V\_Ayz, en faisant tourner le dispositif autour de l'axe X, et vous identifierez dans ce cas les sorties du gyroscope correspond à V\_Ayz, ainsi que leur signe. Une fois que vous avez la valeur pour InvertAyz, vous devez utiliser la formule suivante pour calculer V\_Ayz:

## **V\_Ayz = InvertAyz \* (\* AdcGyroYZ Vref / 1023 - VzeroRate) / Sensibilité**

Si vous souhaitez faire ces tests pour le dispositif **Acc\_Gyro** , vous obtiendrez les résultats suivants:

- La broche de sortie pour V\_Axz est **GX4** et InvertAxz = 1

- La broche de sortie pour V Ayz est **GY4** et InvertAyz = 1

Considérons que vous ayez configuré votre IMU de sorte que vous soyez en mesure de calculer les valeurs correctes pour Axr, Ayr, Azr (tel que défini Partie 1. Accéléromètre) et V\_Axz, V\_Ayz (tel que défini dans la partie 2. Gyroscope ), et analysons maintenant les relations entre ces valeurs.

A ce stade, peut-être vous posez-vous la question suivante : puisque le modèle de l'accéléromètre nous a déjà fourni les angles d'inclinaison de Axr, Ayr, Azr, pourquoi vouloir utiliser les données du gyroscope?

La réponse est simple: les données de l'accéléromètre ne sont pas toujours fiable à 100%. Il ya plusieurs raisons à cela, rappelons-nous que l'accéléromètre mesure une force d'inertie... Une telle force peut être causée par la gravitation (et, idéalement, uniquement par la gravitation), mais elle peut aussi être causée par l'accélération (mouvement) de l'appareil. En conséquence, même si l'accéléromètre est dans un état relativement stable, il est toujours très sensible aux vibrations et aux perturbations mécaniques en général. C'est la raison principale pour laquelle la plupart des systèmes IMU utilisent un gyroscope pour lisser les erreurs de l'accéléromètre. Comment procéder? Et le gyroscope lui-même est-il sujet aux perturbations?

Le gyroscope n'est effectivement pas exempt de bruit, cependant comme il mesure la rotation, il est moins sensible aux mouvements mécaniques linéaires, type de bruit néfaste pour l'accéléromètre. Mais les gyroscopes présente d'autres inconvénients, comme par exemple la dérive (notamment difficulté de retour à la valeur à taux zéro, lorsque la rotation cesse). Néanmoins en effectuant une moyenne des données entre accéléromètre et gyroscope, nous pouvons obtenir une meilleure estimation de l'inclinaison de l'appareil que celle obtenue avec les seules données de l'accéléromètre.

Dans les prochaines étapes, je vais présenter un algorithme qui a été inspiré par des idées utilisées dans le filtre de Kalman, mais il est beaucoup plus simple et plus facile à mettre en œuvre sur les appareils embarqués.

Examinons d'abord quels sont les calculs que cet algorithme devra réaliser.

C'est à partir de la direction de la force la gravitation, vecteur  $R = [Rx, Ry, Rz]$  que nous pouvons déduire d'autres valeurs comme Axr, Ayr, Azr ou cosx, cosy, cosz qui nous donnent une idée de l'inclinaison de notre dispositif par rapport au plan de masse, comme nous l'avons présenté dans la partie 1. Pour éviter toute confusion, nous allons redéfinir les mesures de l'accéléromètre comme suit:

**Racc** - est le vecteur de la force d'inertie telle que mesurée par l'accéléromètre, qui se compose des éléments suivants (projections sur X, Y, Z axes):

```
RxAcc = (AdcRx * Vref / 1023 - VzeroG) / Sensibilité
RyAcc = (AdcRy * Vref / 1023 - VzeroG) / Sensibilité
RzAcc = (AdcRz * Vref / 1023 - VzeroG) / Sensibilité
```
Nous avons donc un ensemble de valeurs mesurées obtenues uniquement à partir de l'ADC de l'accéléromètre. Nous appellerons cet ensemble de données, un "vecteur" et nous utiliserons pour ce vecteur, la notation suivante.

**Racc = [RxAcc, RyAcc, RzAcc]**

Parce que ces éléments de **Racc** peuvent être obtenus à partir de données mesurées à l'aide de l'accéléromètre, nous pouvons les considérer comme une **entrée** à notre algorithme.

Puisque **Racc** mesure la force de la gravitation, il est légitime de supposer que la longueur de ce vecteur, défini comme suit, soit égale ou très proche de 1 g.

 $|$  Racc  $|$  = SQRT (RxAcc<sup>2</sup> + RyAcc<sup>2</sup> + RzAcc<sup>2</sup>)

Pour confirmer cela, on notera le vecteur normalisé de la manière suivante:

**Racc (normalisé) = [RxAcc / | Racc | , RyAcc / | Racc | , RzAcc / | Racc |].**

Cela permet d'identifier sans ambiguïté le vecteur Racc normalisé dont le module sera toujours égal à 1.

Ensuite, nous allons introduire le nouveau vecteur suivant que nous nommerons Rest :

**Rest = [RxEst, RyEst, RzEst]**

#### Ce sera la **sortie** de notre algorithme, **ces valeurs seront les données corrigées sur la base des données du gyroscope ainsi que sur la base des dernières données estimées Rest**

Voici ce que notre algorithme va faire:

- Les données de l'accéléromètre nous informant que nous sommes à la position Racc,
- Nous corrigeons ces informations à l'aide des données du gyroscope ainsi qu'avec la sortie de données Rest précédentes et nous produisons un nouveau vecteur estimé Rest.
- Nous considérons que la nouvelle position Rest est la meilleure position actuelle de l'appareil.

Voyons comment nous pouvons faire fonctionner cet algorithme.

Nous commençons par faire confiance à notre accéléromètre et nous supposons que :

**Rest (0) = Racc (0)** 

On se souviendra que Rest et Racc sont des vecteurs, et que l'équation ci-dessus est seulement un moyen simple d'écrire les trois ensembles d'équations suivantes, et d'éviter ainsi la répétition:

**RxEst (0) = RxAcc (0) RyEst (0) = RyAcc (0) RzEst (0) = RzAcc (0)**

Ensuite, nous ferons régulièrement des mesures à des intervalles de temps égaux de T secondes, et nous obtiendrons de nouvelles mesures que nous allons définir comme Racc (1), Racc (2), Racc (3) et ainsi de suite. Nous allons également émettre de nouvelles estimations à chaque intervalle de temps de Rest (1), Rest (2), Rest (3) et ainsi de suite....

Supposons que nous sommes à l'étape n. Nous avons deux ensembles connus de valeurs que nous aimerions utiliser:

Rest  $(n-1)$  - notre estimation précédente, avec Rest  $(0)$  = Racc  $(0)$ Racc (n) - mesure courante de l'accéléromètre

Avant de pouvoir calculer Rest(n), nous allons introduire une nouvelle valeur mesurée, que nous pouvons obtenir à partir du gyroscope et d'une estimation précédente.

Nous l'appellerons **Rgyro**, qui est également un vecteur constitué des 3 composants:

## **Rgyro = [RxGyro, RyGyro, RzGyro]**

Nous calculons ce vecteur composante par composante. Nous allons commencer avec RxGyro

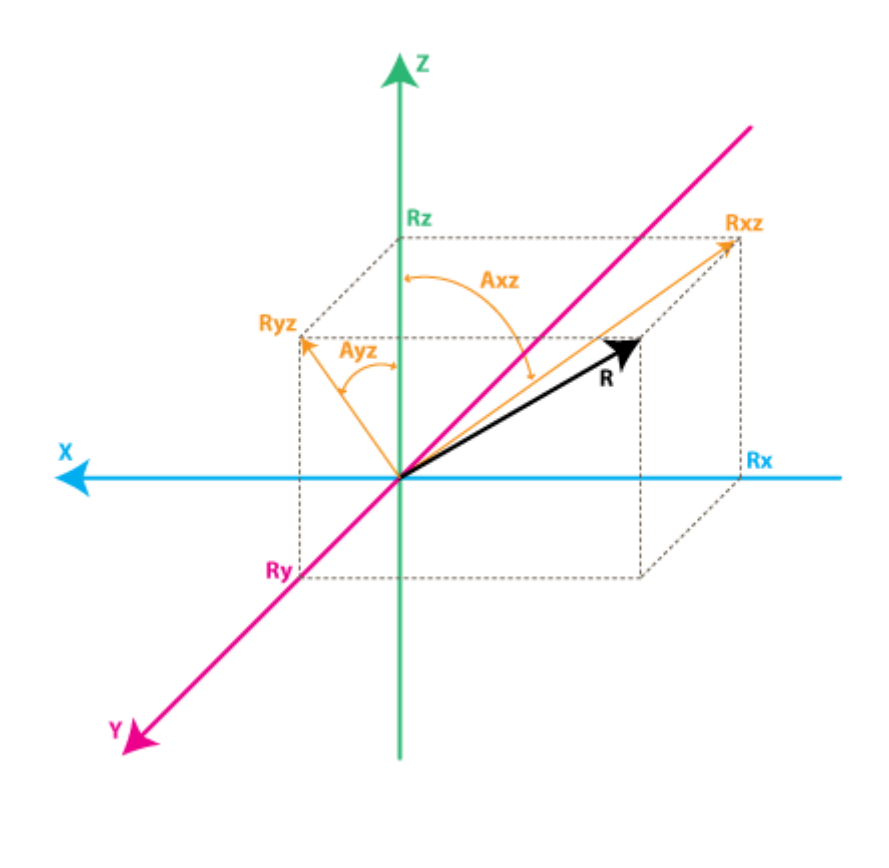

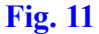

En observant notre modèle de gyroscope, et notamment le triangle à angle droit formé par Rz et Rxz nous pouvons remarquer que:

**tan (Axz) = Rx / Rz** , ce qui, en considérant l'inverse de la fonction, nous donne : **Axz = atan2 (Rx, Rz)**

**Atan2** est peut-être une fonction que vous n'avez jamais utilisée auparavant, elle est semblable à **atan**, excepté qu'elle retourne des valeurs dans la l'intervalle (**-PI, +PI)**, alors que **atan** retourne des valeurs sur l'intervalle (**-PI/2, +PI/2**) . Atan2 nécessite par ailleurs 2 arguments au lieu d'un seul. Elle nous permet d'obtenir à partir des deux valeurs de Rx, Rz ,des angles dans l'intervalle complet de 360 degrés (-PI à  $+PI$ ).

Ainsi, à partir de RxEst (n-1), et RzEst (n-1), on peut obtenir:

```
Axz (n-1) = atan2 (RxEst (n-1), RzEst (n-1)).
```
Rappelez-vous que le gyroscope mesure le taux de variation de l'angle Axz. Donc, nous pouvons estimer le nouvel angle Axz (n) comme suit:

 $\bf{A} x z (n) = \bf{A} x z (n-1) + V \bf{A} x z (n) * T$ 

Rappelez-vous que V Axz peut être obtenu à partir de nos lectures gyroscope ADC. Une formule plus précise peut être obtenue en utilisant une vitesse de rotation moyenne calculée comme suit:

**V\_AxzAvg = (V\_Axz (n) + V\_Axz (n-1)) / 2** 

 $\mathbf{A} \mathbf{x} \mathbf{z}(\mathbf{n}) = \mathbf{A} \mathbf{x} \mathbf{z} (\mathbf{n} - 1) + \mathbf{T} * \mathbf{V} \ \mathbf{A} \mathbf{x} \mathbf{z} \mathbf{A} \mathbf{v} \mathbf{g}$ 

De la même façon, nous pouvons trouver:

 $Ayz (n) = Ayz (n-1) + V Ayz (n) * T$ 

Maintenant que nous avons Axz (n) et Ayz (n), comment pouvons-nous en déduire **RxGyro / RyGyro**? De Eq. 1 nous pouvons écrire le module du vecteur Rgyro comme suit:

 $|$  **Rgyro** $|$  = **SQRT** ( $RxGyro<sup>2</sup> + RyGyro<sup>2</sup> + RzGyro<sup>2</sup>)$ 

Comme nous avons normalisé notre vecteur Racc, on peut supposer que sa longueur (son module) est 1 et qu'elle n'est pas modifiée après la rotation, de sorte que nous pouvons écrire:

 $|$ **Rgyro** $|=1$ 

Adoptons une notation plus courte temporaire pour les calculs ci-dessous:  $x = RxGyro, y = RyGyro, z = RzGyro$ 

En utilisant les relations ci-dessus, nous pouvons écrire:

 $\mathbf{x} = \mathbf{x} / 1 = \mathbf{x} / \mathbf{SQRT} (\mathbf{x}^2 + \mathbf{y}^2 + \mathbf{z}^2)$ 

Divisons numérateur et dénominateur de la fraction par  $\text{SQRT}$  ( $\text{x}^2 + \text{z}^2$ )

 $\mathbf{x} = (\mathbf{x} / \mathbf{SQRT} (\mathbf{x}^2 + \mathbf{z}^2)) / \mathbf{SQRT} ((\mathbf{x}^2 + \mathbf{y}^2 + \mathbf{z}^2) / (\mathbf{x}^2 + \mathbf{z}^2))$ 

On pourra vérifier par ailleurs que :  $\mathbf{x}$  / **SQRT**  $(\mathbf{x}^2 + \mathbf{z}^2) = \sin(\mathbf{A}\mathbf{x}\mathbf{z})$ , de sorte que:

 $\mathbf{x} = \sin (A\mathbf{x}\mathbf{z}) / \text{SQRT} (1 + y^2 / (x^2 + z^2))$ 

Maintenant, multiplions numérateur et dénominateur de la fraction SQRT par  $z^2$ : **x** = sin (Axz) / SQRT  $(1 + y^2 * z^2 / (z^2 * (x^2 + z^2)))$ 

On vérifiera aussi que :  $z / \text{SQRT} (x^2 + z^2) = \cos(Axz)$  et  $Y / Z = \tan(Ayz)$ , donc finalement:

 ${\bf x} = \sin (A{\bf x}z) / SQRT (1 + \cos (A{\bf x}z)^2 * \tan (A{\bf y}z)^2)$ 

Pour en revenir à notre notation nous obtenons:

 $\text{RxGyro} = \sin (AXZ(n)) / \text{SQRT} (1 + \cos (AXZ(n))^{2} * \tan (Ayz(n))^{2})$ 

De la même façon, nous constatons que :

**RyGyro** = sin (Ayz (n)) / SQRT  $(1 + \cos (Ayz (n))^2 * \tan (AXZ (n))^2)$ 

**REMARQUE**: il est possible de simplifier encore cette formule. En divisant les deux parties de la fraction par Sin(Axz (n)), on obtient:

**RxGyro** = 1 / **SQRT**  $(1 / sin (Axz (n))^{2} + cos (Axz (n))^{2} / sin (Axz (n))^{2} * tan (Ayz (n))^{2})$ **RxGyro = 1 / SQRT (1 / sin (Axz (n))<sup>2</sup> + cotan(Axz (n))<sup>2</sup> \* sin (Axz (n))<sup>2</sup> / cos (Axz (n))<sup>2</sup>)** 

On peut ajouter et soustraire  $cos(Axz(n))^2 / sin(Axz(n))^2 = cotan(Axz(n))^2$ 

**RxGyro** = 1 / **SQRT** (1 / sin (Axz (n))<sup>2</sup> - cos (Axz (n))<sup>2</sup> / sin (Axz (n))<sup>2</sup> + cot (Axz (n))<sup>2</sup> \* sin (Axz(n))<sup>2</sup> / **cos**  $(Ayz (n))^2 + \text{cotan} (Axz (n))^2$ 

et en groupant les termes 1 et 2, puis 3 et 4 nous obtenons l'équation :

**RxGyro** = 1 / **SQRT**  $(1 + \cot \left(\frac{A x z}{n}\right))^2$  **\*** sec  $(A y z (n))^2$ dans laquelle cotan(x) = 1 / tan (x) et sec (x) = 1 / cos (X) (**sec** étant l'abréviation de la fonction **sécante**)

Cette formule utilise seulement 2 fonctions trigonométriques et peut être moins coûteuse en calcul. Si vous avez le programme Mathematica vous pouvez le vérifier en évaluant **FullSimplify [Sin [A]<sup>2</sup> / (1 + Cos**   $[A]^2$  **\*** Tan  $[B]^2$ )]

Maintenant, enfin, nous pouvons trouver:

**RzGyro = Sign (RzGyro) \* SQRT (1 - RxGyro<sup>2</sup> - RyGyro<sup>2</sup> ).**

Où Sign (RzGyro) = 1 lorsque RzGyro $>$  = 0, et (RzGyro) = -1 lorsque RzGyro  $\leq$ 0.

Une façon simple d'évaluer cela est de prendre:

#### **(RzGyro) = sign (RzEst (n-1))**

Dans la pratique, il faudra être prudent lorsque RzEst (n-1) est proche de 0. On pourra dans ce cas ne pas tenir compte du gyroscope et considérer que Rgyro = Rest (n-1).

Rz est utilisé comme référence pour le calcul des angles Axz et Ayz et quand il est proche de 0, les valeurs peuvent déborder et provoquer de mauvais résultats. On entre dans le domaine des grands nombres à virgule flottante où l'utilisation de la fonction tan () / atan () manque de précision.

Si nous récapitulons ce que nous avons obtenu, nous sommes à l'étape n de notre algorithme et nous avons calculé les valeurs suivantes:

Racc - lectures actuelles de notre accéléromètre Rgyro - obtenu à partir de Rest (n-1) et des lectures courantes du gyroscope

Quelles sont les valeurs que nous utilisons pour calculer l'estimation de la mise à jour de Rest (n)? : Nous utiliserons à la fois ces deux valeurs, en considérant une moyenne pondérée, de sorte que:

 $\text{Rest (n)} = (\text{Racc*w1} + \text{Rgvro * w2}) / (w1 + w2)$ 

#### **(Les paramètres w1 et w2 sont des coefficients empiriques précisés ci-dessous)**

Nous pouvons simplifier cette formule en divisant le numérateur et le dénominateur de la fraction par w1.

Rest (n) = (w1 \* Racc / w1 + w2 \* Rgyro / w1) / (w1 / w2 w1 + / w1)

et après avoir remplacé w $2 / w1 = wG$ vro nous obtenons:

# **Rest (n) = ( Racc + Rgyro \* wGyro) / (1 + wGyro)**

Dans la formule ci-dessus **wGyro** quantifie l'incidence du gyroscope par rapport à l'accéléromètre dans le calcul final. Cette valeur sera choisie expérimentalement. En pratique, une valeur comprise entre 5 et 20 donne de bons résultats.

La différence principale de cet algorithme avec l'algorithme du filtre de Kalman est que la pondération est relativement fixe, alors que dans le filtre de Kalman les pondérations sont actualisées en permanence sur la base du bruit mesuré des lectures de l'accéléromètre. Le filtre de Kalman a pour but de fournir "**les meilleurs**" résultats théoriques, alors que le présent algorithme permet d'obtenir des résultats "**assez bon**" pour une application pratique. Il est toujours possible de mettre en œuvre un algorithme qui ajuste **wGyro** en fonction de certains facteurs de bruit que l'on aura mesurés, mais des valeurs fixes conviennent pour la plupart des applications.

Les équations ci-dessous fournissent les valeurs estimées mises à jour pour chacun des axes:

```
RxEst (n) = ( RxAcc + RxGyro*wGyro) / (1 + wGyro)
RyEst (n) = ( RyAcc + RyGyro*wGyro) / (1 + wGyro)RzEst (n) = ( RzAcc + RzGyro*wGyro) / (1 + wGyro)
```
Normalisons à nouveau notre vecteur:

```
R = SQRT (RxEst (n)^{2} + RyEst (n)^{2} + RzEst (n)^{2})
```

```
RxEst (n) = RxEst (n) / RRvEst (n) = RvEst (n) / RRzEst (n) = RzEst (n) / R
```
… et nous sommes prêts à répéter notre boucle.

#### **NOTE: Pour plus de précisions concernant l'algorithme de Kalman, vous pouvez consulter l'article suivant:**

[http://starlino.com/imu\\_kalman\\_arduino.html](http://www.starlino.com/imu_kalman_arduino.html)

*Traduction : Daniel Le Guern - daniel.le-guern0178@orange.fr*